# **CS207.01 2013F, Class 15: Documentation and Javadoc**

#### *Overview*

- Preliminaries
	- Admin.
	- $\circ$  Questions on HW4.
- Recent ideas.
- Documentation.
- Javadoc.
- $\bullet$  Informal lab.

#### *Admin*

- Reading for Wednesday: An Introduction to Android Development
- I'll distribute Android tablets and cases today. Please make sure your tablet is charged for class on Wednesday and that you've done the initial setup.
- Today's lab is documented in the EBoard and Outline. (It's informal.)
- EC Opportunities
	- Learning from Alumni: Jim Finnessy
	- CS Extras Thursday @ 4:30: Jennelle Nystrom on Microsoft
	- CS Table Friday (The Story of Mel, A Real Programmer)
	- G-Tones, Saturday, 3:30 at Herrick Chapel
	- Baseball Scrimmage Sunday 11 am, we think
	- Water Polo Saturday/Sunday
	- Others?
- Other things
	- Face the Bear! Go and see what's at the Bear 7-9 Wednesday night
	- Swipe your P-Card at the Football game

### **HW4 Questions**

*How do we test if the constructor throws an exception?*

```
try {
   Fraction f = new Fraction(1,0); fail("Zero denominator");
} catch (Exception e) {
}
```
*Can we pay attention to precedence?*

Yes

## **Recent ideas**

- You can have a variable of class A and initialize it with class B, provided class B is a subclass of A. Counter  $c = new DoubleCounter(10)$ ;
- The activity of an object is determined by its actual type, not by the type you think it is.
- The method change is called "overriding" and should be marked with @Override
- Why declare something as the superclass?
	- $\circ$  Most frequently, we do this when writing a procedure. public void logStudent(Counter c, Student s)
- $\bullet$  In contrast, if we write Super s = new Sub(...); We can only access the method names of Sub that are in Super

## **Documentation**

- Help people understand code
- Audiences
	- Clients Care about the *what* (and efficiency), not so much *how*
	- Users Mostly about the UI
	- Fellow developers Care about the implementation issues and overall structure
	- Yourself (as client, fellow developer, ...)
	- Maintainers/Supporters
- Other Audiences in a class environment
	- Grades
- Commenting early helps you think about problems
	- What's the big picture what pieces are there and how do they fit together?
	- What do I expect this procedure to do?
	- $\circ$  How do I achieve that goal?
- Our focus is clients

### **Javadoc**

- Internal comments that provide nice documentation for clients (in HTML).
- Use slash-star-star ... star-slash
- Immediately precede class, interface, constant, method, field, etc. declarations

# **Informal lab.**

- Start with your classes from the inheritance lab. Don't add comments (yet).
- Use the Javadoc tool to generate Javadoc.
	- $\circ$  Project > Generate Javadoc
	- You can put the documentation in your project.
- But you may find it useful to put it elsewhere.
- Preview the Javadoc in Eclipse.
- Preview the Javadoc in your Web browser.
	- file:///home/username/path/to/project/doc/index.html
- Add some Javadoc-style comments and see their effects.
- Figure out how to get different levels of protection revealed (or not revealed)
- Add preconditions and postconditions.
	- -tag pre:cm:"Preconditions"
	- -tag post:cm:"Postconditions:"
- Play (e.g., add constants and other things.)

Copyright (c) 2013 Samuel A. Rebelsky.

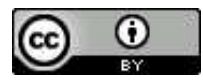

This work is licensed under a [Creative Commons Attribution 3.0 Unported License.](http://creativecommons.org/licenses/by/3.0/) To view a copy of this license, visit <http://creativecommons.org/licenses/by/3.0/> or send a letter to Creative Commons, 543 Howard Street, 5th Floor, San Francisco, California, 94105, USA.